Prof. Dr. Karsten Urban Numerische Optimierung Numerische Optimierung M.Sc. Florian Kunstmann WiSe 2015/2016 Institut fur Numerische Mathematik ¨ Universität Ulm

Besprechung 13.01.2016.

# Aufgabe 28 (Primales und Duales Problem) (2 Punkte)

Gegeben sei das primale lineare Problem der Form:

 $\int \langle c, x \rangle \rightarrow \max$ Nebenbedingung:  $Ax = b$ ,  $x \ge 0$ . (1)

Dann lautet das duale Problem zu (1):

 $\int \langle b, y \rangle \rightarrow \min$ Nebenbedingung:  $A^T y \geq c$ . (2)

Zeigen Sie, dass das duale Problem zu (2) wieder (1) ist.

# Aufgabe 29 (Logarithmische Barrieren) (4 Punkte)

Zeigen Sie, dass die *logarithmische Barriere*  $\Phi_\mu$  strikt konvex auf  $\mathcal{F}^0_P$  bzw.  $\tilde{\Phi}_\mu$  strikt konkav auf  $\mathcal{F}^0_D$  ist.

## Aufgabe 30 (Strikt zulässige Punkte) (4+1 Punke)

Gegeben seien stetige Funktionen  $h_i: \mathbb{R}^n \to \mathbb{R}, i = 1, \ldots, l$  und definiere  $h := (h_1, \ldots, h_l)^T$ . Man betrachte nun die Menge  $\mathcal{F} := \{x \in \mathbb{R}^n : h(x) \leq 0\}$ , sowie das *strikte Innere* 

 $\mathcal{F}^0 := \{x \in \mathbb{R}^n : h(x) < 0\}$ 

und den *offenen Kern*  $\mathcal{F} := \mathcal{F} \setminus \partial \mathcal{F}$  von  $\mathcal{F}$ . Zeigen Sie:

- (i) Sind die Funktionen  $h_i$  konvex und ist  $\mathcal{F}^0 \neq \emptyset$ , so ist  $\mathcal{F}^0 = \mathcal{F}$ .
- (ii) Finden Sie stetige Funktionen  $h_i$  derart, dass  $\mathcal{F} \neq \emptyset$ , aber  $\mathcal{F}^0 \neq \mathcal{F}$ .

# Aufgabe 31 (SQP-Verfahren) (5 Punkte)

Gegeben sei folgendes Optimierungsproblem

min  $r \in \mathbb{R}^n$  $f(x)$ s.t.  $h(x) = 0$  $g(x) < 0$ 

mit einer beliebigen Funkion  $f : \mathbb{R}^n \to \mathbb{R}$ , sowie m Ungleichungsbeschränkungen, d.h.  $g : \mathbb{R}^n \to \mathbb{R}^m$  und p Gleichungsbeschränkungen, also  $h : \mathbb{R}^n \mapsto \mathbb{R}^p$ .

a) Implementieren Sie in Matlab ein (lokales) SQP-Verfahren mit  $H_k := \nabla^2 f(x_k)$  ohne Schrittweitensteuerung und ohne Nutzung einer Penalty-Funktion zur Lösung obiger Programme mit folgendem Funktionsaufruf

```
[x,lambda,mu,fx,nit] = sqp(f,gradf,hessf,g,jacobigh,jacobi,x,lambda,mu)
```
mit den Parametern

- f die Funktion  $f : \mathbb{R}^n \mapsto R$  als *function handle*
- $\bullet$  gradf Der Gradient von  $f$  als function handle
- $\bullet$  hessf die Hessematrix von  $f$  als function handle
- $g$  die Funktion  $g : \mathbb{R}^n \to \mathbb{R}^m$  als function handle
- jacobig die Jacobi Matrix von g als function handle
- h die Funktion  $h : \mathbb{R}^n \to \mathbb{R}^p$  als function handle
- $\bullet$  jacobih die Jacobi Matrix von  $h$  als function handle
- x,lambda,mu die Startwerte  $(x_0, \lambda_0, \mu_0) \in \mathbb{R}^n \times \mathbb{R}^p \times \mathbb{R}^m$

Zur Lösung des Quadratischen Programms können Sie Ihre Implementierung der Active-Set-Methode oder die Funktion quadprog verwenden. Prüfen Sie für den Abbruch der Funktion die KKT-Bedingungen (z.B. wie in Aufgabe 21).

b) Schreiben Sie ein Skript test sqp.m, dass das Optimierungsproblem mittels sqp-Funktion löst und ver-

$$
\min_{x \in \mathbb{R}^2} \qquad f(x) := (x_1 - \sqrt{2})^2 + (x_2 + \sqrt{2})^2 + 5
$$
\n
$$
\text{s.t.} \qquad x_1^2 + x_2^2 \ge 1
$$
\n
$$
\frac{1}{2}x_1^2 + x_2^2 \le 9
$$

wenden Sie den folgenden Startwert  $x_0 = (0.1, 2.5)^T$  und  $\mu = (1, 1)^T$ 

c) Diskutieren Sie ihre numerischen Ergebnisse und ermitteln Sie, an welchen Stellen bei allgemeinen Optimierungsaufgaben Probleme au

**Hinweis:** Die Idee im SQP-Verfahren ist, das Inkrement  $d$  als Lösung einer lokalen quadratischen Approximation zu berechnen:

$$
\min_{d} \quad \frac{1}{2}d^Tf''(x)d + \nabla f(x)^T d
$$
\n
$$
\text{unter} \quad g(x) + \nabla g(x)^T d \le 0
$$
\n
$$
h(x) + \nabla h(x)^T d = 0
$$

### Aufgabe 32 (Innere-Punkte-Verfahren) (5 Punkte)

Wir betrachten Algorithmus 4.5.1 (Innere-Punkte-Verfahren) im Skript. Da die Matrix  $DF_0$  viele Null-Einträge besitzt, überlegen wir uns zunächst, dass das Gleichungssystem in Schritt 3.) effizient gelöst werden kann, indem man folgende Herangehensweise betrachtet:

Sei  $r := XSe - \sigma \tau e$ ,  $D^2 := S^{-1}X$  und betrachte das Gleichungssystem (Schritt 3.) im Algorithmus 4.5.1):

$$
DF_0 \cdot \begin{pmatrix} \Delta x \\ \Delta y \\ \Delta s \end{pmatrix} = \begin{pmatrix} 0 & A^T & I \\ A & 0 & 0 \\ S & 0 & X \end{pmatrix} \cdot \begin{pmatrix} \Delta x \\ \Delta y \\ \Delta s \end{pmatrix} = \begin{pmatrix} 0 \\ 0 \\ XSe - \sigma \tau e \end{pmatrix},
$$
(3)

Auflösen der ersten Zeile nach  $\Delta s$ , die dritte Zeile nach  $\Delta x$  und Einsetzen in die zweite Zeile ergibt somit:

$$
\Delta y = -(AD^2A^T)^{-1}AS^{-1}r = -(AD^2A^T)^{-1}A(Xe - \sigma \tau S^{-1}e),
$$
  
\n
$$
\Delta s = -A^T \Delta y,
$$
  
\n
$$
\Delta x = S^{-1}r - S^{-1}X\Delta s = (Xe - \sigma \tau S^{-1}e) - S^{-1}X\Delta s.
$$

- (i) Zeigen Sie, dass das so berechnete Tripel  $(\Delta x, \Delta y, \Delta s)^T$  eine Lösung von (3) ist.
- (ii) Wieviele Gleichungssysteme gibt es hier nun zu lösen?
- (iii) Wir bemerken weiter, dass die Matrix  $AD^2A^T$  symmetrisch und im Falle  $x, s > 0$  positiv definit ist, da die Matrix A vollen Rang besitzt. Das bedeutet, dass wir hier eine Cholesky-Zerlegung verwenden können. Welche Dimension besitzt  $AD^2A^T$ ?
- (iv) Laden Sie das Material von der Homepage.
- (v) Ergänzen Sie die Funktion [x y s iter] = InteriorPointMethod(c,A,b,x,y,s,TOL) derart, dass ein Innere-Punkte-Verfahren entsteht.
- (vi) Testen Sie Ihre Funktion mit Hilfe der Datei test.m. Was tut hierbei die Matlab-Funktion  $linn\gamma(c,-eye(4),zeros(4,1),A,b);?$

## Aufgabe 33 (Kurz-Schritt-Algorithmus) (4 Punkte)

Eine weitere Möglichkeit, das Innere-Punkte-Verfahren zu implementieren, ist der sogenannte Kurz-Schritt-Algorithmus, welcher wie folgt lautet: Sei  $\alpha := 1$  und  $\sigma := 1 - \frac{2}{5}$  $\frac{2}{5\sqrt{n}}$ . Betrachte dann den so entstehenden Algorithmus:

Wir definieren zunächst  $\mathcal{N}_2(\beta) := \{(x, y, s) \in \mathcal{F}^0 : ||XSe - \frac{1}{n}\}\$  $\frac{1}{n}\langle x,y\rangle\|\leq \beta\frac{1}{n}$  $\frac{1}{n}\langle x, y \rangle$ . Sei  $(x^{(0)}, y^{(0)}, s^{(0)}) \in$  $\mathcal{N}_2(\frac{1}{2}$  $(\frac{1}{2}), \varepsilon > 0$  und  $k = 0$  gegeben. Definiere  $\tau_0 := \frac{1}{n} \langle x, s \rangle = \frac{1}{n}$  $\frac{1}{n}x^T s.$ 

### WHILE  $\tau > \varepsilon$

- 1. Löse (3) und erhalte  $(\Delta x, \Delta y, \Delta s)^T$
- 2. Setze  $(x^{(k+1)}, y^{(k+1)}, s^{(k+1)})^T = (x^{(k)}, y^{(k)}, s^{(k)})^T (\Delta x, \Delta y, \Delta s)^T$
- 3.  $\tau_{k+1} = \sigma \cdot \tau_k$
- 4.  $k = k + 1$

## END

- (i) Implementieren Sie den Kurz-Schritt-Algorithmus. Ihre Funktion sollte wie folgt aufgerufen werden:  $[x \ y \ s \ iter] = \ InteriorPointMethod\_ShortStep(c, A, b, x, y, s, TOL).$
- (ii) Vergleichen Sie die beiden Verfahren mit Hilfe von test.m.
- (iii) Worin liegen die wesentlichen Unterschiede der beiden Verfahren? Diskutieren Sie auch die Bedingungen an die Startwerte.

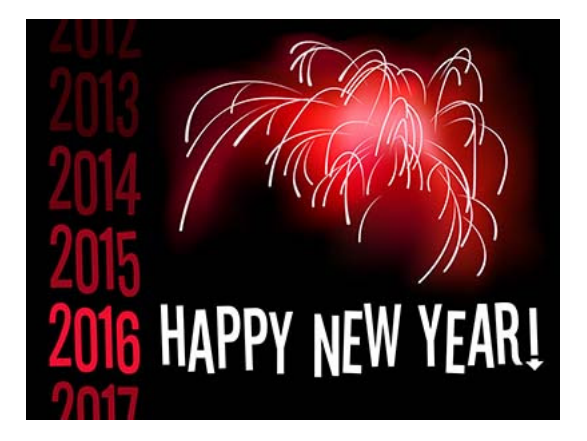